# **String Padding Action**

The String Padding action allows you to pad a string to a specified length.

# Input And Output

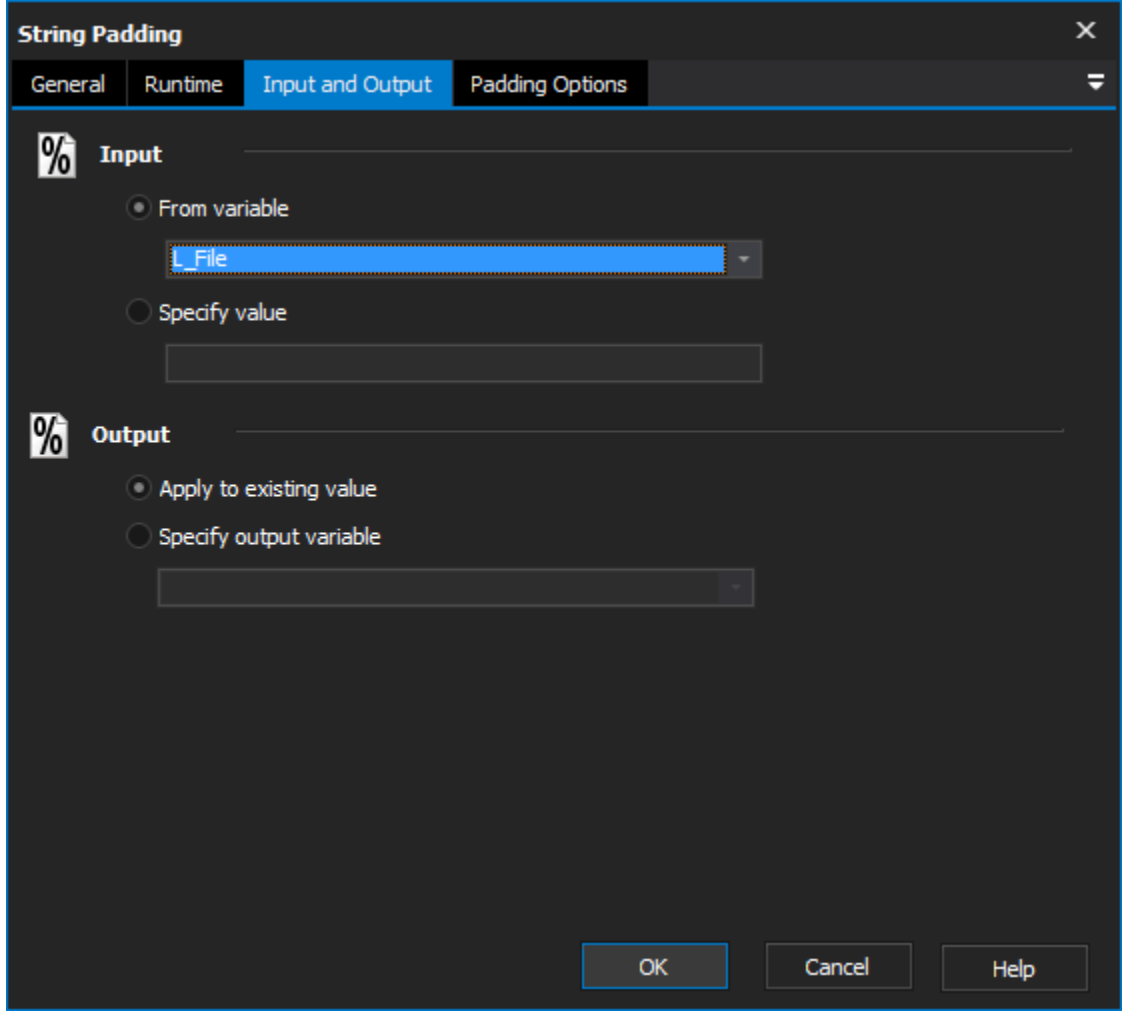

# **Input**

#### **From variable**

Select an existing string to use.

### **Specify value**

Input a new string to be used

# **Output**

#### **Apply to existing variable**

Output changes to original variable

#### **Specify output variable**

Output changes to a specific variable

# Padding Options

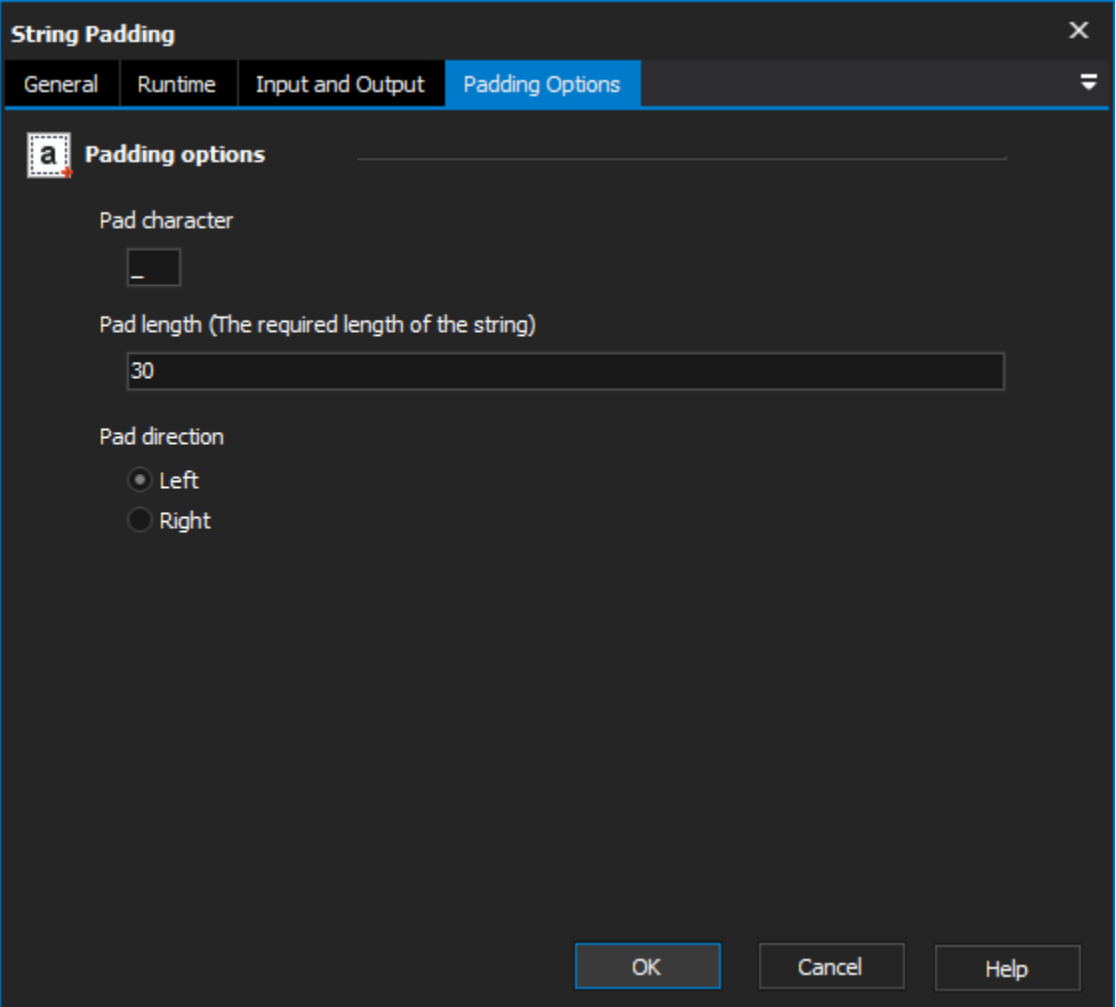

## **Padding options**

#### **Pad Character**

The character that is used to pad the string.

#### **Pad Length**

The required length of the string. If the specified value is shorter then the input string, no change will be made.

#### **Pad Direction**

Padding left will insert the pad character to the beginning of the string as many times as needed to make the required length. Padding right will insert the character at the end of the string.

Scripting Info

The Action properties available are :

property InputString : string;// The input string, if not using a variable

property OutputVariable: string;// The Output Variable name

property ApplyToInput : boolean;// Apply the changes to the input variable, only valid if using an input variable

property UsingInputVariable : boolean;// True if using an input variable, not input string

property InputVariable : string;// Input variable name

property PadCharacter: string;// The character used to pad

property PadLength: string;// The length to pad the string to

property PadLeft: boolean;// True to pad to the left, otherwise false